**Devices with Optical Components Formulas...** 1/9

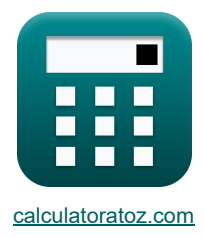

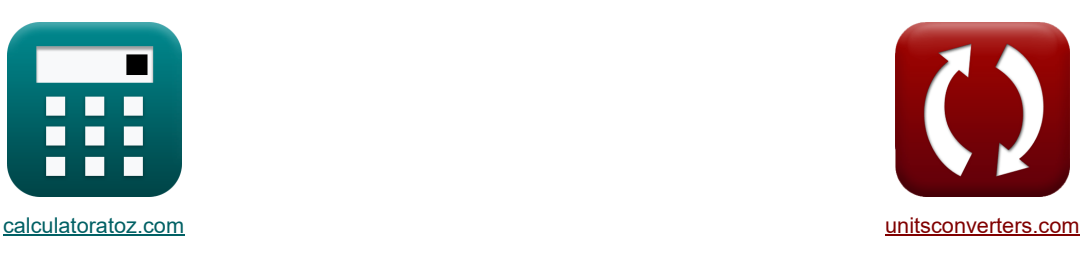

# **Geräte mit optischen Komponenten Formeln**

Beispiele!

[Rechner!](https://www.calculatoratoz.com/de) [Konvertierungen!](https://www.unitsconverters.com/de) Konvertierungen!

Lesezeichen **[calculatoratoz.com](https://www.calculatoratoz.com/de)**, **[unitsconverters.com](https://www.unitsconverters.com/de)**

Größte Abdeckung von Rechnern und wächst - **30.000+ Rechner!** Rechnen Sie mit einer anderen Einheit für jede Variable - **Eingebaute Einheitenumrechnung!** Größte Sammlung von Maßen und Einheiten - **250+ Messungen!**

Fühlen Sie sich frei, dieses Dokument mit Ihren Freunden zu TEILEN!

*[Bitte hinterlassen Sie hier Ihr Rückkoppelung...](https://docs.google.com/forms/d/e/1FAIpQLSf4b4wDgl-KBPJGChMJCxFlqrHvFdmw4Z8WHDP7MoWEdk8QOw/viewform?usp=pp_url&entry.1491156970=Ger%C3%A4te%20mit%20optischen%20Komponenten%20Formeln)*

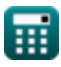

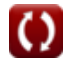

## **Liste von 14 Geräte mit optischen Komponenten Formeln**

## **Geräte mit optischen Komponenten**

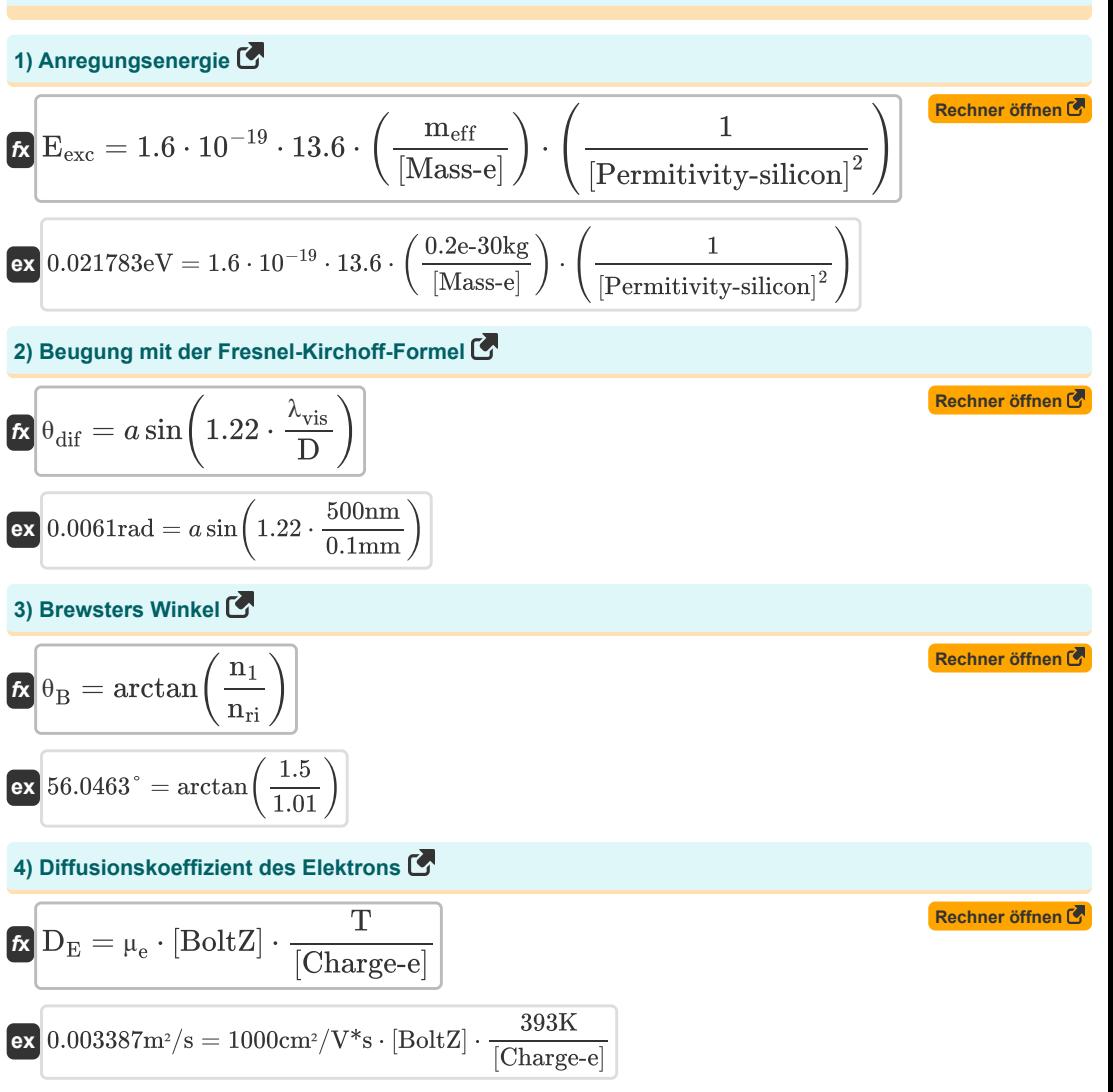

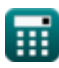

*Devices with Optical Components Formulas...* 3/9

5) Diffusionslänge des Übergangsbereichs  
\n
$$
\begin{array}{|c|c|}\n\hline\n\text{L}_\text{diff} = \frac{i_{\text{opt}}}{q \cdot A_{\text{pn}} \cdot g_{\text{cp}}} - (W + L_{\text{p}}) \\
\hline\n\text{L}_\text{diff} = \frac{0.60 \text{mA}}{0.3 \text{C} \cdot 4.8 \text{µm}^2 \cdot 2.9 \text{e} 13} - (6.79 \text{µm} + 2.1 \text{µm})} \\
\hline\n\text{S}_\text{D} \text{Drehwinkel der Polarisationsebene } \bullet \text{E}_\text{F} \\
\hline\n\text{C}_\text{D} \text{O} = 1.8 \cdot \text{B} \cdot \text{L}_{\text{m}} \\
\hline\n\text{D}_\text{D} \text{19.53rad} = 1.8 \cdot 0.35 \text{T} \cdot 31 \text{m} \\
\hline\n\text{D}_\text{F} \text{f} = 2 \cdot \left(2 \cdot \pi \cdot \text{m_{eff}} \cdot [\text{BoltZ}] \cdot \frac{\text{T}}{[\text{hP}]^2}\right)^{\frac{3}{2}} \\
\hline\n\text{S}_\text{diff} = 2 \cdot \left(2 \cdot \pi \cdot \text{m_{eff}} \cdot [\text{BoltZ}] \cdot \frac{\text{T}}{[\text{hP}]^2}\right)^{\frac{3}{2}} \\
\hline\n\text{S}_\text{diff} = n_i \cdot \exp\left(\frac{\text{F}_{\text{n}} - \text{E}_i}{[\text{BoltZ}] \cdot \text{T}}\right) \\
\hline\n\text{S}_\text{D} \text{5.477816} = n_i \cdot \exp\left(\frac{\text{F}_{\text{n}} - \text{E}_i}{[\text{BoltZ}] \cdot \text{T}}\right) \\
\hline\n\text{S}_\text{D} \text{5.4788} = 2 \cdot \left(2 \cdot \pi \cdot 0.2 \text{e} \cdot 30 \text{kg} \cdot [\text{BoltZ}] \cdot \frac{333 \text{K}}{[\text{hP}]^2}\right)^{\frac{3}{2}} \\
\hline\n\text{S}_\text{D} \text{5.4788} = 2 \cdot \left(2 \cdot \pi \cdot \text{m_{eff}} \cdot \frac{\text{F}_{\text{D}}}{[\text{B
$$

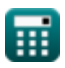

 $\Omega$ 

$$
Devices with Optical Components Formulas... 4/9
$$
\n
$$
C_{j} = \frac{A_{pn}}{2} \cdot \sqrt{\frac{2 \cdot [\text{Charge-e}] \cdot \epsilon_{r} \cdot [\text{Permitivity-silicon}]}{V_{0} - (V)}} \cdot \left(\frac{N_{A} \cdot N_{D}}{N_{A} + N_{D}}\right)}
$$
\n
$$
C_{j} = \frac{A_{pn}}{2} \cdot \sqrt{\frac{2 \cdot [\text{Charge-e}] \cdot 78F/n \cdot [\text{Permitivity-silicon}]}{V_{0} - (V)}} \cdot \left(\frac{N_{A} \cdot N_{D}}{N_{A} + N_{D}}\right)}
$$
\n
$$
1.9E \cdot 6\mathrm{fF} = \frac{4.8\mu m^{2}}{2} \cdot \sqrt{\frac{2 \cdot [\text{Charge-e}] \cdot 78F/n \cdot [\text{Permitivity-silicon}]}{0.6V - (-4V)}} \cdot \left(\frac{1e + 22/m \cdot 1e + 24/m^{3}}{1e + 22/m^{3} + 1e + 24/m^{3}}\right)}
$$
\n
$$
11) \text{ Scheitelwinkel}
$$
\n
$$
C_{j} = \frac{1}{2} \cdot \frac{\epsilon_{m}}{2} \cdot \frac{\epsilon_{m}}{2} \cdot \frac{\epsilon_{m}}{2} \cdot \frac{\epsilon_{m}}{2} \cdot \frac{\epsilon_{m}}{2} \cdot \frac{\epsilon_{m}}{2} \cdot \frac{\epsilon_{m}}{2} \cdot \frac{\epsilon_{m}}{2}}{12 \cdot \tan(\alpha_{\text{opt}})}
$$
\n
$$
12) \text{ Striénabstand bei gegebenem Scheitelwinkel}
$$
\n
$$
S_{fri} = \frac{\lambda_{vis}}{2 \cdot \tan(\alpha_{\text{opt}})}
$$
\n
$$
13) \text{ Striénabstand bei gegebenem Träger}
$$
\n
$$
S_{fri} = \frac{\lambda_{vis}}{2 \cdot \tan(\alpha_{\text{opt}})}
$$
\n
$$
14) \text{ Strom durch optisch erzeugten Träger}
$$
\n
$$
S_{fij} = q \cdot A_{pn} \cdot g_{p} \cdot (W + \text{L}_{dif} + \text{L}_{p})
$$
\n
$$
R_{fij} = \frac{\lambda_{pi} \cdot \epsilon_{m}}{2 \cdot \tan(\alpha_{\text{opt
$$

 ${\bf exp}\left[0.6 {\rm mA} = 0.3 {\rm C} \cdot 4.8$ μ ${\rm m^2 \cdot 2.9 e 13 \cdot (6.79}$ μ ${\rm m + 5.477816}$ μ ${\rm m + 2.1}$ μ ${\rm m}\right)$ 

### **Verwendete Variablen**

- **A** Spitzenwinkel *(Grad)*
- **Acon** Positive Konstante
- **Apn** PN-Kreuzungsgebiet *(Quadratmikrometer)*
- **B** Magnetflußdichte *(Tesla)*
- **C<sup>j</sup>** Sperrschichtkapazität *(Femtofarad)*
- **D** Durchmesser der Blende *(Millimeter)*
- **D<sup>E</sup>** Elektronendiffusionskoeffizient *(Quadratmeter pro Sekunde)*
- **Eexc** Anregungsenergie *(Elektronen Volt)*
- **E<sup>i</sup>** Eigenenergieniveau eines Halbleiters *(Elektronen Volt)*
- **F<sup>n</sup>** Quasi-Fermi-Niveau von Elektronen *(Elektronen Volt)*
- **gop** Optische Erzeugungsrate
- **iopt** Optischer Strom *(Milliampere)*
- **Ldif** Diffusionslänge des Übergangsbereichs *(Mikrometer)*
- **L<sup>m</sup>** Länge des Mediums *(Meter)*
- **L<sup>p</sup>** Länge der P-seitigen Kreuzung *(Mikrometer)*
- **meff** Effektive Elektronenmasse *(Kilogramm)*
- **n<sup>1</sup>** Brechungsindex des Mediums 1
- **N<sup>A</sup>** Akzeptorkonzentration *(1 pro Kubikmeter)*
- **N<sup>D</sup>** Spenderkonzentration *(1 pro Kubikmeter)*
- **n<sup>e</sup>** Elektronenkonzentration *(Elektronen pro Kubikmeter)*
- **Neff** Effektive Staatendichte
- **ni** Intrinsische Elektronenkonzentration *(Elektronen pro Kubikmeter)*
- **nri** Brechungsindex
- **q** Aufladung *(Coulomb)*
- **r** Länge der Faser *(Meter)*
- **Rlens** Radius der Linse *(Meter)*
- **Sfri** Randraum *(Mikron)*
- **T** Absolute Temperatur *(Kelvin)*
- **V** Sperrspannung *(Volt)*
- **V<sup>0</sup>** Spannung am PN-Anschluss *(Volt)*

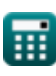

#### *Devices with Optical Components Formulas...* 6/9

- **V<sup>m</sup>** Modulationsspannung *(Volt)*
- **W** Übergangsbreite *(Mikrometer)*
- **α** Alpha
- **αopto** Interferenzwinkel *(Grad)*
- **ε<sup>r</sup>** Relative Permittivität *(Farad pro Meter)*
- **θ** Drehwinkel *(Bogenmaß)*
- **θacc** Akzeptanzwinkel *(Grad)*
- **θ<sup>B</sup>** Brewsters Winkel *(Grad)*
- **θdif** Beugungswinkel *(Bogenmaß)*
- **λ<sup>o</sup>** Wellenlänge des Lichts *(Meter)*
- **λvis** Wellenlänge des sichtbaren Lichts *(Nanometer)*
- **μ<sup>e</sup>** Mobilität des Elektrons *(Quadratzentimeter pro Voltsekunde)*
- **Φ<sup>m</sup>** Spitzenverzögerung *(Bogenmaß)*

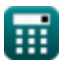

#### **Konstanten, Funktionen, verwendete Messungen**

- Konstante: **pi**, 3.14159265358979323846264338327950288 *Archimedes-Konstante*
- Konstante: **[BoltZ]**, 1.38064852E-23 *Boltzmann-Konstante*
- Konstante: **[Charge-e]**, 1.60217662E-19 *Ladung eines Elektrons*
- Konstante: **[Mass-e]**, 9.10938356E-31 *Masse des Elektrons*
- Konstante: **[Permitivity-silicon]**, 11.7 *Permittivität von Silizium*
- Konstante: **[hP]**, 6.626070040E-34 *Planck-Konstante*
- Funktion: **arctan**, arctan(Number) *Inverse trigonometrische Funktionen werden normalerweise vom Präfix arc begleitet. Mathematisch stellen wir Arctan oder die Umkehrtangensfunktion als tan-1 x oder Arctan(x) dar.*
- Funktion: **asin**, asin(Number)

*Die Umkehrsinusfunktion ist eine trigonometrische Funktion, die das Verhältnis zweier Seiten eines rechtwinkligen Dreiecks annimmt und den Winkel gegenüber der Seite mit dem gegebenen Verhältnis ausgibt.*

- Funktion: **ctan**, ctan(Angle) *Der Kotangens ist eine trigonometrische Funktion, die als das Verhältnis der benachbarten Seite zur gegenüberliegenden Seite in einem rechtwinkligen Dreieck definiert ist.*
- Funktion: **exp**, exp(Number)

*Bei einer Exponentialfunktion ändert sich der Wert der Funktion bei jeder Änderung der unabhängigen Variablen um einen konstanten Faktor.*

Funktion: **sin**, sin(Angle)

*Sinus ist eine trigonometrische Funktion, die das Verhältnis der Länge der gegenüberliegenden Seite eines rechtwinkligen Dreiecks zur Länge der Hypotenuse beschreibt.*

Funktion: **sqrt**, sqrt(Number)

*Eine Quadratwurzelfunktion ist eine Funktion, die eine nicht negative Zahl als Eingabe verwendet und die Quadratwurzel der gegebenen Eingabezahl zurückgibt.*

Funktion: **tan**, tan(Angle)

*Der Tangens eines Winkels ist ein trigonometrisches Verhältnis der Länge der einem Winkel gegenüberliegenden Seite zur Länge der einem Winkel benachbarten Seite in einem rechtwinkligen Dreieck.*

- Messung: **Länge** in Nanometer (nm), Millimeter (mm), Mikrometer (μm), Meter (m), Mikron (μ) *Länge Einheitenumrechnung*
- Messung: **Gewicht** in Kilogramm (kg) *Gewicht Einheitenumrechnung*

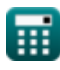

#### **Devices with Optical Components Formulas...** 8/9

- Messung: **Elektrischer Strom** in Milliampere (mA) *Elektrischer Strom Einheitenumrechnung*
- Messung: **Temperatur** in Kelvin (K) *Temperatur Einheitenumrechnung*
- Messung: **Bereich** in Quadratmikrometer (µm²) *Bereich Einheitenumrechnung*
- Messung: **Energie** in Elektronen Volt (eV) *Energie Einheitenumrechnung*
- Messung: **Elektrische Ladung** in Coulomb (C) *Elektrische Ladung Einheitenumrechnung*
- Messung: **Winkel** in Bogenmaß (rad), Grad (°) *Winkel Einheitenumrechnung*
- Messung: **Kapazität** in Femtofarad (fF) *Kapazität Einheitenumrechnung*
- Messung: **Magnetflußdichte** in Tesla (T) *Magnetflußdichte Einheitenumrechnung*
- Messung: **Elektrisches Potenzial** in Volt (V) *Elektrisches Potenzial Einheitenumrechnung*
- Messung: **Diffusivität** in Quadratmeter pro Sekunde (m²/s) *Diffusivität Einheitenumrechnung*
- Messung: **Mobilität** in Quadratzentimeter pro Voltsekunde (cm²/V\*s) *Mobilität Einheitenumrechnung*
- Messung: Trägerkonzentration in 1 pro Kubikmeter (1/m<sup>3</sup>) *Trägerkonzentration Einheitenumrechnung*
- Messung: **Permittivität** in Farad pro Meter (F/m) *Permittivität Einheitenumrechnung*
- Messung: Elektronendichte in Elektronen pro Kubikmeter (electrons/m<sup>3</sup>) *Elektronendichte Einheitenumrechnung*

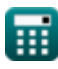

*Devices with Optical Components Formulas...* 9/9

### **Überprüfen Sie andere Formellisten**

- **Geräte mit optischen Komponenten Formeln Photonische Geräte Formeln**
- **Laser Formeln**

Fühlen Sie sich frei, dieses Dokument mit Ihren Freunden zu TEILEN!

#### **PDF Verfügbar in**

[English](https://www.calculatoratoz.com/PDF/Nodes/11680/Devices-with-optical-components-Formulas_en.PDF) [Spanish](https://www.calculatoratoz.com/PDF/Nodes/11680/Devices-with-optical-components-Formulas_es.PDF) [French](https://www.calculatoratoz.com/PDF/Nodes/11680/Devices-with-optical-components-Formulas_fr.PDF) [German](https://www.calculatoratoz.com/PDF/Nodes/11680/Devices-with-optical-components-Formulas_de.PDF) [Russian](https://www.calculatoratoz.com/PDF/Nodes/11680/Devices-with-optical-components-Formulas_ru.PDF) [Italian](https://www.calculatoratoz.com/PDF/Nodes/11680/Devices-with-optical-components-Formulas_it.PDF) [Portuguese](https://www.calculatoratoz.com/PDF/Nodes/11680/Devices-with-optical-components-Formulas_pt.PDF) [Polish](https://www.calculatoratoz.com/PDF/Nodes/11680/Devices-with-optical-components-Formulas_pl.PDF) [Dutch](https://www.calculatoratoz.com/PDF/Nodes/11680/Devices-with-optical-components-Formulas_nl.PDF)

*5/10/2024 | 9:37:23 AM UTC [Bitte hinterlassen Sie hier Ihr Rückkoppelung...](https://docs.google.com/forms/d/e/1FAIpQLSf4b4wDgl-KBPJGChMJCxFlqrHvFdmw4Z8WHDP7MoWEdk8QOw/viewform?usp=pp_url&entry.1491156970=Ger%C3%A4te%20mit%20optischen%20Komponenten%20Formeln)*

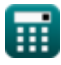

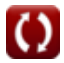